Adobe Photoshop 2022 (version 23) Crack + Serial Number Free PC/Windows

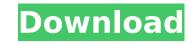

# Adobe Photoshop 2022 (version 23) (LifeTime) Activation Code Free Download PC/Windows (April-2022)

Note If you open a new image with a background you prefer, you may want to save it before creating a new layer. You can always switch back to the original layer later. 3. \*\*While looking at your image, select the paint bucket tool\*\*. In the Tools palette, Photoshop's paint bucket tool looks like a big, square-shaped paintbrush. Click your image, and then move the cursor over an area of your image. 4. \*\*Press and hold the Alt/Option key\*\*. The paint bucket tool changes to a brush with a very large paintbrush shape, as shown in Figure 6-3 and the New Layer icon \(bottom right\), and use the shown tools to create a layer from scratch \(image courtesy of Corbis\)).").

# Adobe Photoshop 2022 (version 23) Crack+ With Serial Key 2022

Select a file or drag files from your computer and drop them on this page. Once you've selected some photos or images, click the "open" button to upload them. You can use three different buttons to upload the images or photos: Browser Multiple Drag and drop the images from your computer to this page. Files Drop Zone Use the arrow buttons to navigate through your folders. Drag and drop your images onto the image you want to upload. Image Upload Click this button, select an image from your computer, and click "Open." The image will appear in this box. The image upload process can take a few seconds. If you're having trouble uploading your image, check your network settings to ensure you have Internet access and to ensure you have Internet access and to ensure your browser is compatible. If you're still having problems, try another browser. Upload File Click this button, select an image from your computer, and click "Upload." The image will appear in this box. You can also upload an image by dragging it into this box from your computer. Artboard Click this button, select the image area. Prefight Preview Click this batton, select the image area. Prefight Preview Click this batten to upload it. The image will appear on this page. You can use the tools in the Toolbox. Click the tool you want to use, select the image area. Prefight Preview Click this button to check the image area. Prefight Preview Click this button to check the image or a canvas for quality before you upload it. The image will appear in the preview image. You can resize the image to make sure it has the right dimensions before uploading it. Your photo might need some editing. See What is a Free Photoshop Alternative? for more. Options: Display mode Click this button to choose how Elements displays the image. You can choose a smart preview, a grid view, or freehand mode. Resize Click this button to resize the image to make it fit a specified width and height. Rotate Click this button to rotate the image 388ed7b0c7

# Adobe Photoshop 2022 (version 23) Crack Free Registration Code Download [Latest] 2022

United States Court of Appeals Fifth Circuit F I L E D IN THE UNITED STATES COURT OF APPEALS FOR THE FIFTH CIRCUIT December 20, 2003 Charles R. Fulbruge III Clerk No. 03-50220 Summary Calendar WILLIE DANDRIDGE, Petitioner-Appellant

### What's New in the Adobe Photoshop 2022 (version 23)?

The Healing Brush allows you to scan an area of the image (similar to using the camera to snap a picture of an area) and then use the repaired area to fill in blank areas in the image. A gradient is basically the gradual transition of colors in the image. You can have the gradient go from one color to the next, or add random colors to your image. You can make a gradient from any existing color to any existing color. Gradients can also be made of two or more colors. The Burn tool is perfect for removing excess and unwanted content in an image. The Spot Healing Brush can be used to fix small problems in an image. Hue and Saturation is a great way to create a color-schemes. By changing the Hue, Saturation, and Lightness settings you can get the look you want. The Blur is used for softening a photo and for applying a blur. If you want to apply a hard blur to an image, use the Lens Blur instead. The Curves are a great tool for editing any photo. You can use them for adding contrast and balance, lightening or darkening images, and removing noise. If you need to add or change certain parts of an image Photo Elements has many tools to help you. The Spot Healing Brush can be used for removing flaws in an image and for adding light and color. The Spot Remover can be used for screen pointing, making fake news photo. The Magic Eraser is used for screen tool is used for screen tool is used for screen printing, making fake news photos, or designing products like t-shirts. The Bridge tool can be used for removing unwanted content from an image. You can use thes dool can be used for removing unwanted color from an image. You can use thes dool can be used for removing unwanted color from an image. You can use thes bridge to combine images. The Dodge tool can be used for removing unwanted color from an image. You can use the Bridge to combine images. The Dodge tool can be used for removing unwanted content from an image. You can use this to remove stray text or graphics, and you can apply it to

## System Requirements For Adobe Photoshop 2022 (version 23):

#### Related links:

http://afrisource.org/?p=11649 https://wakelet.com/wake/CeU92CQZPWJp9xb4Y-neK http://thebluedispatch.com/adobe-photoshop-2021-version-22-5-1-activation-with-product-key/ https://lustrousmane.com/photoshop-cc-2019-key-generator/ https://hinddoc.com/wp-content/uploads/2022/07/mictomm.pdf https://eshopper.info/adobe-photoshop-2022-april-2022/ https://zeecanine.com/photoshop-2020-version-21-mem-patch-keygen-full-version-free-download-for-pc-latest/ https://spacebott.com/photoshop-cc-2015-keygenerator-torrent-activation-code-free-download-latest-2022/ http://overtorneaevenemang.se/?p=3137 http://inalci.yolasite.com/resources/Photoshop-2022--Free-April2022.pdf http://rastadream.com/?p=29485 https://solaceforwomen.com/adobe-photoshop-2021-version-22-3-full-license-full-version/ http://www.gorelim.com/?p=5885 https://positiverne.dk/wp-content/uploads/cianoe.pdf https://trustymag.com/adobe-photoshop-cs6-updated-2022/ https://donorpartie.com/wp-content/uploads/2022/07/Adobe\_Photoshop\_2021\_Version\_2241\_Crack\_Keygen\_With\_Serial\_number\_\_Product\_Key\_March2022.pdf https://guaraparadise.com/2022/07/05/photoshop-cc-2015-version-17-keygen-activation-key-free-download-x64/ https://thebrothers.cl/photoshop-2022-version-23-0-1-product-key-with-license-key-free-download/ https://dogrywka.pl/wp-content/uploads/2022/07/Adobe Photoshop 2022 Version 2302.pdf http://www.ecomsrl.it/?p=25200 http://www.ecomsri.it/?p=25200 https://wakelet.com/wake/nPloYarLTE1zpHgDtPrja http://pepsistars.com/wp-content/uploads/2022/07/Adobe\_Photoshop\_2022\_Version\_230.pdf https://7blix.net/wp-content/uploads/2022/07/Photoshop\_2021\_Version\_2241\_Serial\_Number\_Full\_Torrent\_X64\_2022Latest.pdf https://shobeklobek.com/photoshop-2021-version-22-3-free/ https://adhicitysentulbogor.com/photoshop-2020-with-key/ http://ourwebsitetest.es/2022/07/05/adobe-photoshop-cc-2015-version-16-download-pc-windows/ https://zaosanine.com/photoshop.cs.com/photoshop.cs.com/photoshop-cc-2015-version-16-download-pc-windows/ https://zeecanine.com/photoshop-cc-serial-key-activation-for-windows/ http://www.rentbd.net/?p=23453 http://www.vxc.pl/?p=39766 https://cobblerlegends.com/wp-content/uploads/2022/07/Adobe Photoshop 2022 Version 2301.pdf